## **Customise Print Output (macOS)**

Note: It is noted that some versions of applications are unable to customize printing with below settings.

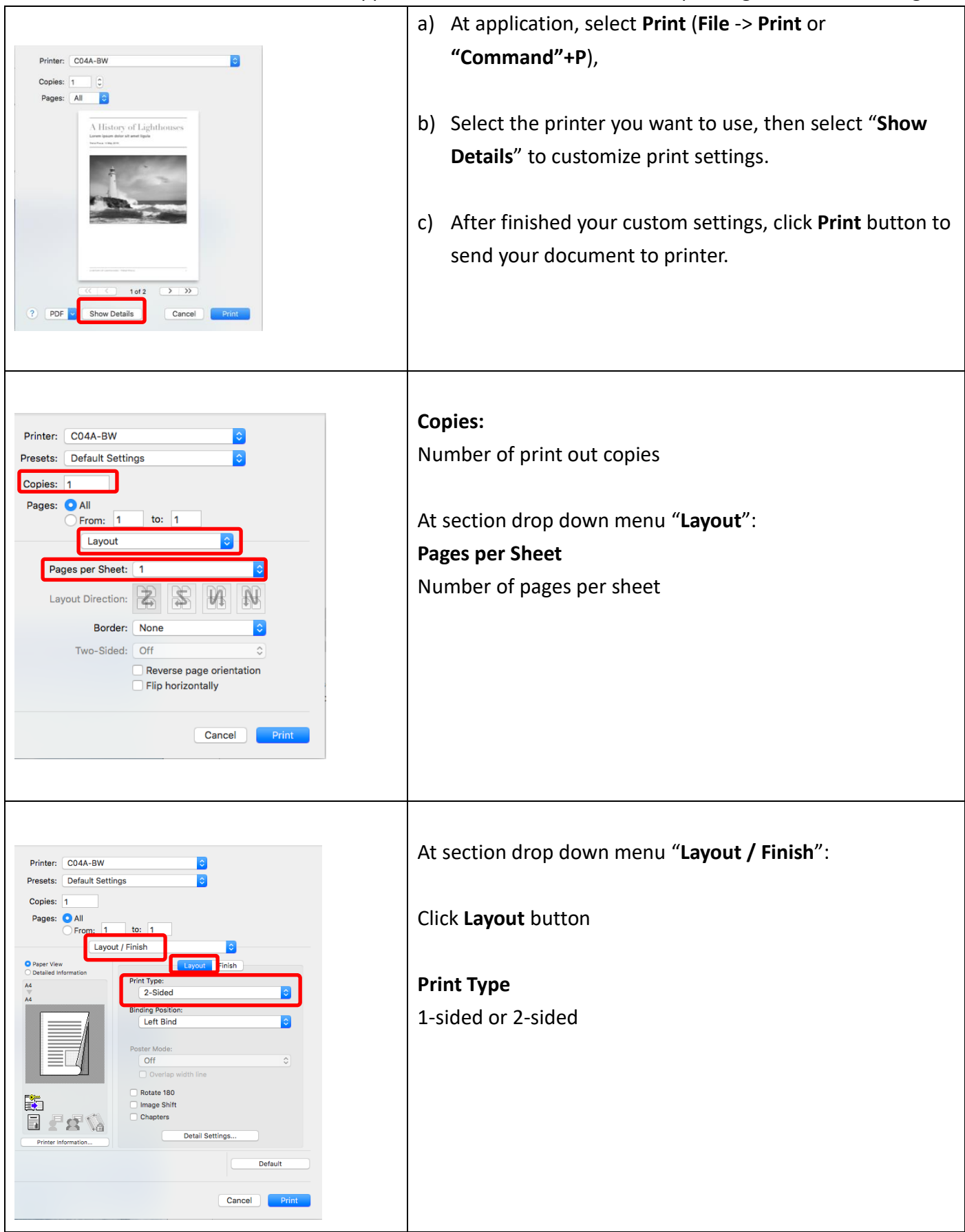